SAP ABAP table TJL35 {IS-M/SD: Master Data for Contract Arrangement Determination}

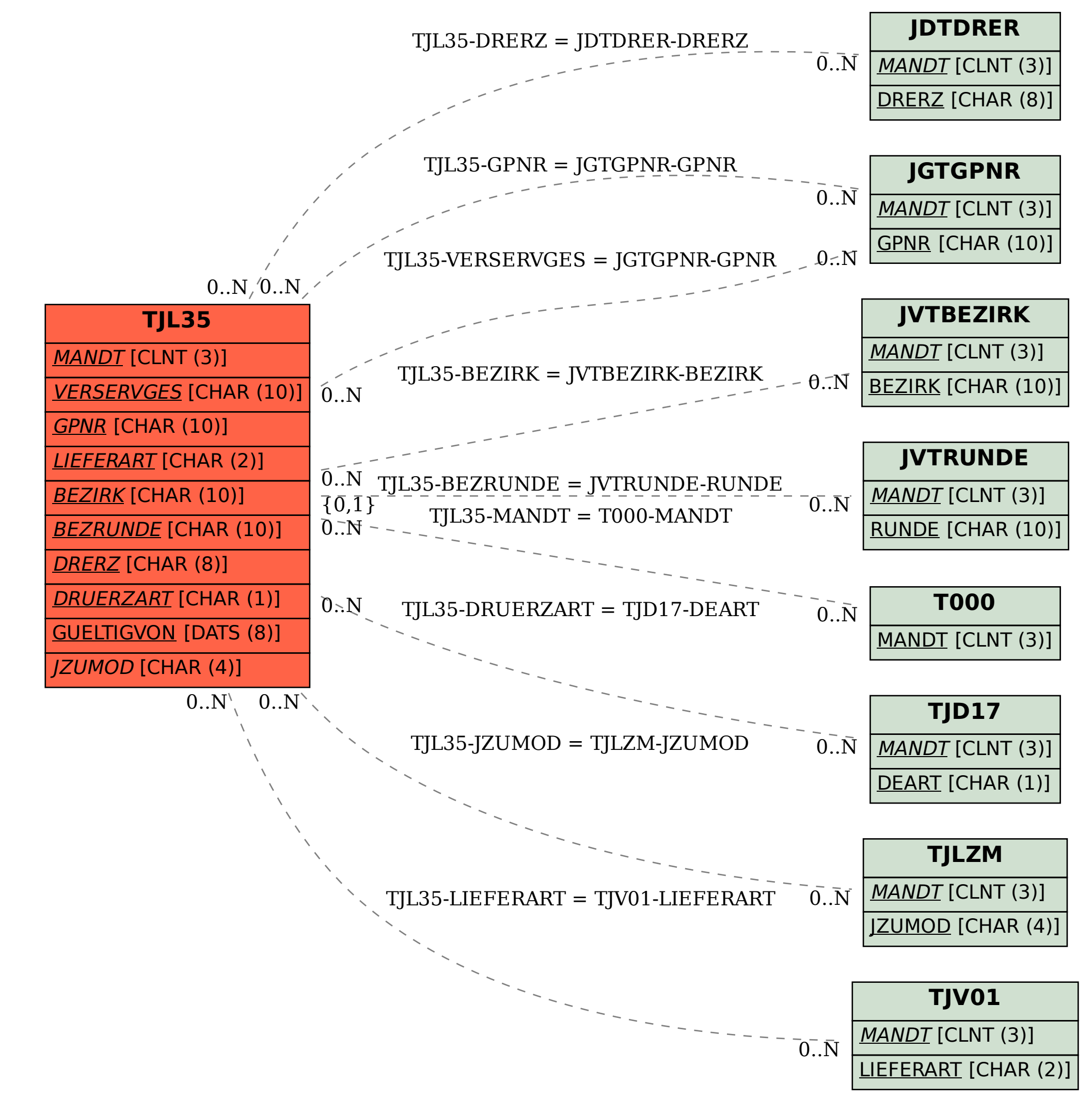